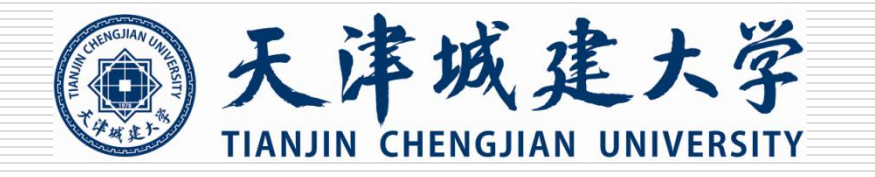

## 清理未成功预约单方法

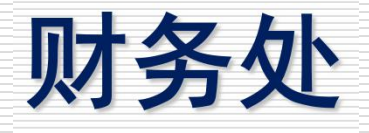

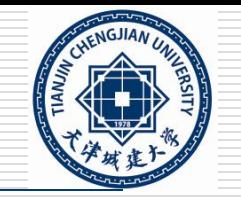

 请定期查看我的项目下的待修改、待提交、已提交 项目。及时清理误提交的业务,减少额度占用,防止出 现额度不足无法网报预约的情况。

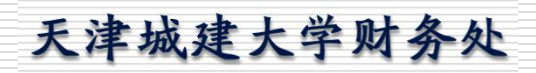

## 需要及时清理未成功的预约单

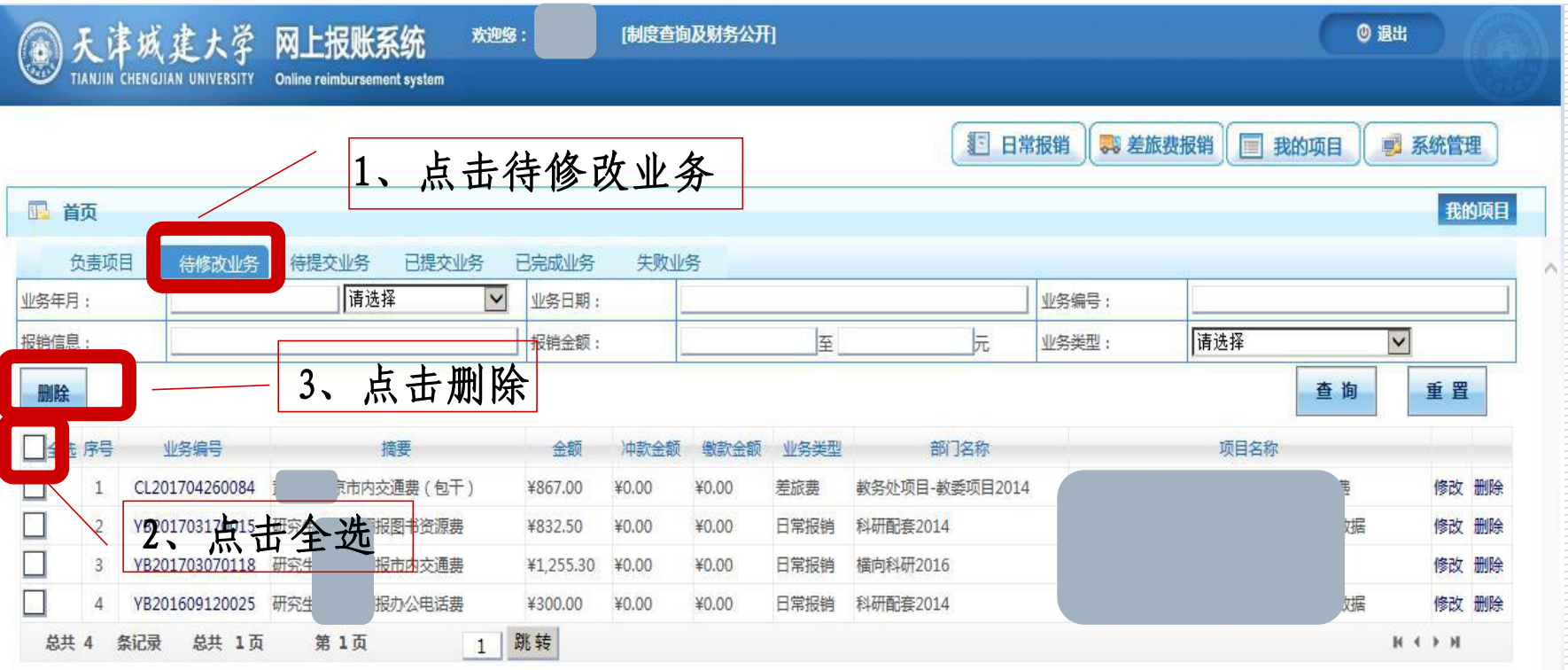

天津城建大学财务处

**NGJIAN** 

及时清理未成功的预约单

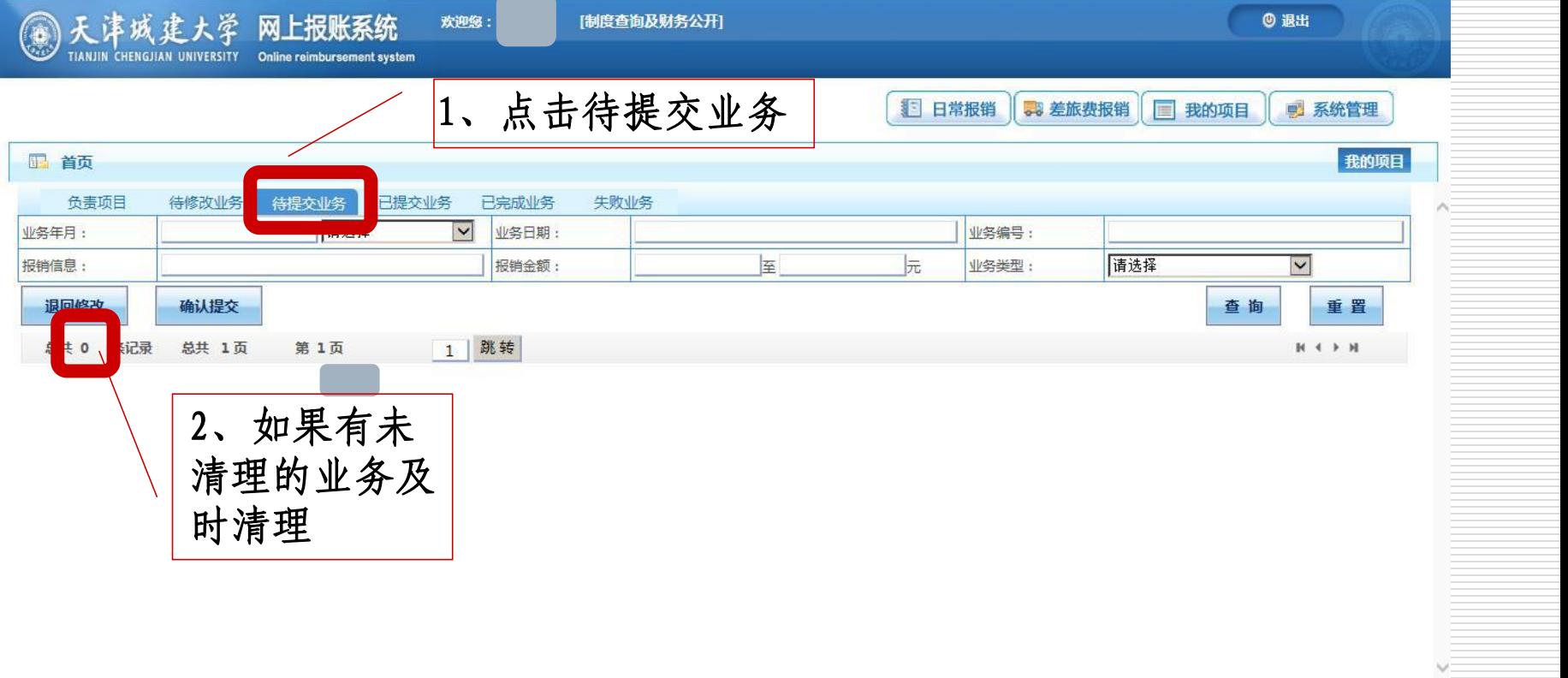

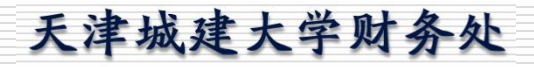

及时清理未成功的预约单

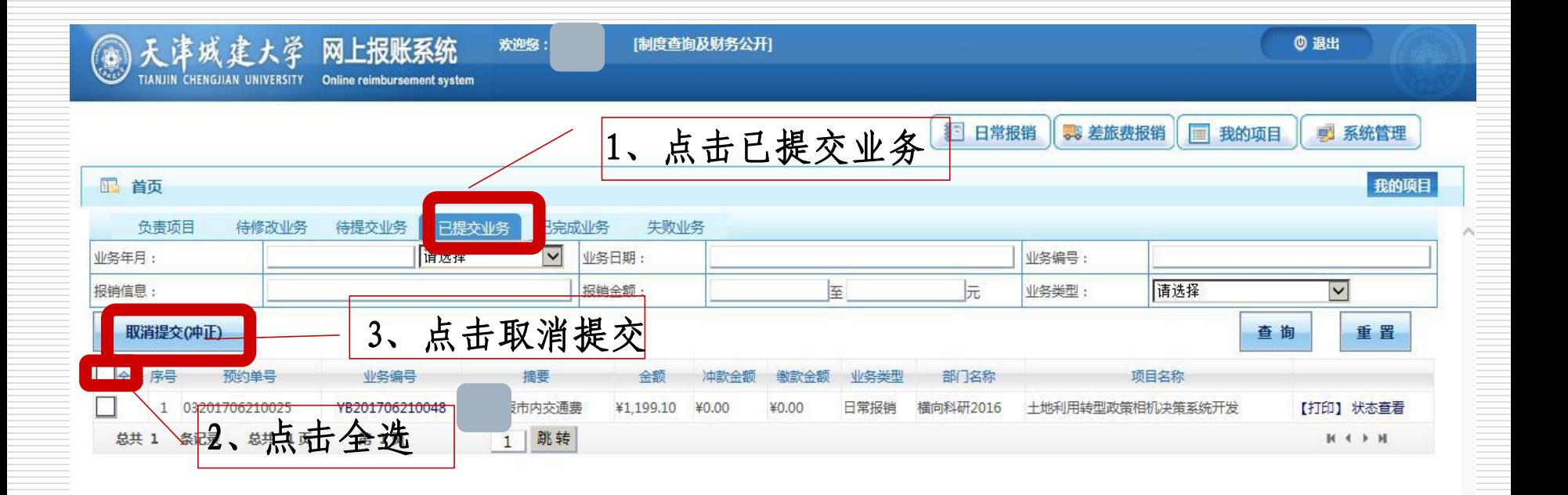

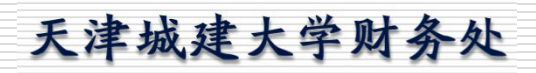

**NGJIAN**